**cybergraphics**

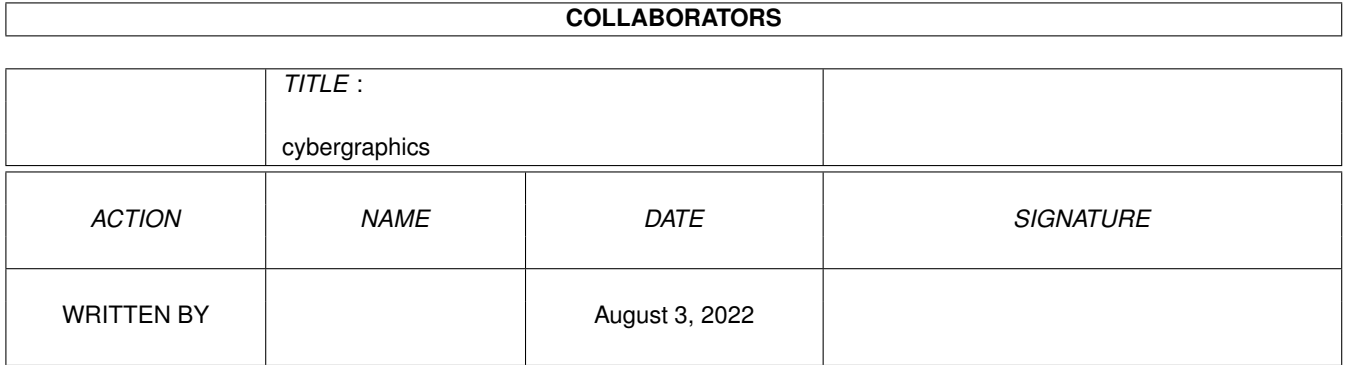

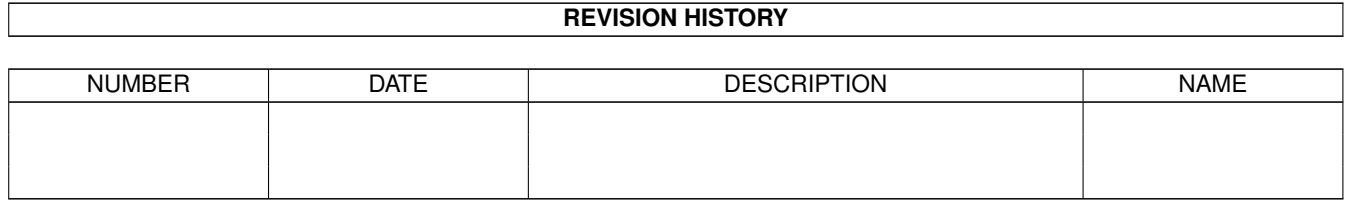

# **Contents**

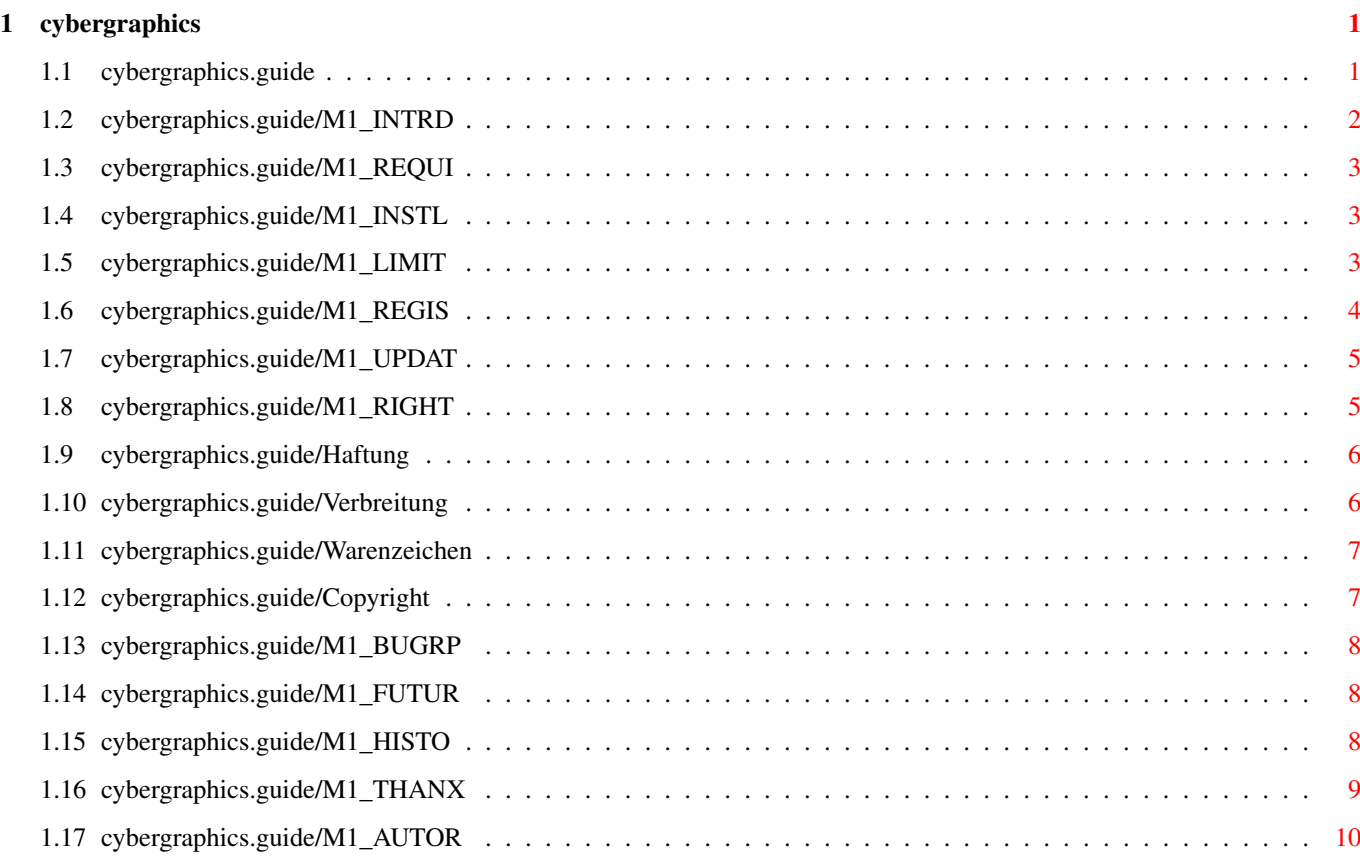

# <span id="page-3-0"></span>**Chapter 1**

# **cybergraphics**

# <span id="page-3-1"></span>**1.1 cybergraphics.guide**

CyBERgraphics WB Emulation

Der Versuch, das WB Emulationschaos auf dem AMIGA zu vereinheitlichen

Version 40.40

(C) Copyright 1994-1995 by Thomas Sontowski & Frank Mariak

SHAREWARE

Vorstellung Was ist CyBERgraphics ?

Systemanforderungen Systemvoraussetzungen

Installation Installation

Registrierung Wie werde ich registrierter User

Updates

Wo gibt es die neueste Version

Rechtliches Copyright, Haftung, Warenzeichen

Einschränkungen

Einschränkungen der Shareware Version Programmfehler Bekannte Fehler Zukunftsaussichten Was werden zukünftige Versionen bringen Versionen Was hat sich bisher getan Danksagung Dank an .. Autor

### <span id="page-4-0"></span>**1.2 cybergraphics.guide/M1\_INTRD**

Vorstellung -----------

Das Cybergraphics-System wurde sowohl entwickelt, um einen unabhängigen Grafikstandard für Grafikkarten zu definieren, als auch um das mittlerweile dreijährige Know-how im Programmieren von Grafikkarten und Workbench-Treibern fortzusetzen (WB-Emulation der Visiona, Domino, Picasso und der Cybervision64).

So kann man uns erreichen

Das System gliedert sich in hardwareabhängige Monitorfiles und in hardwareunabhängige Libraries auf. Dies hat z.B. den Vorteil, dass das Beheben von Fehlern in der WB-Emulation oder das Optimieren gleich allen Grafikkarten zugute kommt, die von cybergraphics unterstützt werden. Dies garantiert für die Zukunft bug-fixes (denn zwischen Programmierern und Anwendern steht kein Dritter wie XpERT zu Domino-Zeiten oder Village-Tronic) und die stetige Weiterentwicklung der Software.

Momentan erlaubt das cybergraphics-System für Programmierer ein Bearbeiten von 15/16/24-Bit Screens unabhängig von der zugrunde liegenden Speicherorganisation, jedoch kann man noch nicht mit "normalen" graphics-library-Aufrufen Ausgaben auf dem Screen machen (es wird einfach nichts gezeichnet). Zukünftig wird die graphics.library jedoch derart erweitert, daß diese Screens normal in das Amiga-System eingebettet sind, d.h. man wird mit der graphics-library darauf z.B. Texte ausgeben können, Fenster öffnen und verschieben und vieles mehr.

Das cybergraphics-System wird ebenfalls die mitgelieferte Software zur im Ende Februar 1995 erscheinenden Cybervision64 von Advanced Systems & Sofware sein (natürlich mit Treibern für diverse Programme, Screenmode-Promoter u.v.m.). Zum momentanen Zeitpunkt (4.2.95) existieren bereits Treiber für Maxon Cinema, Real3D, ADpro, Amax IV, PhotoWorx und Photogenics.

#### FEATURES

- o stabile WB-Emulation ;
- o screen-dragging
- o benötigt kein chip-mem für die Screens
- o modulares Konzept
- o hardwareunabhängige Programmierung der 15/16/24Bit Modi d.h diegleichen Treiber laufen auf jeder Karte
- o mehr-Karten-support (momentan nur mit verschiedenen Karten)
- o vilintuisup.library auf Cybergraphics aufgesetzt, damit für eine Übergangszeit (ohne Cybergraphics-Treiber) noch die alten Picasso-Treiber benutzt werden können. (jedoch benutzen auf eigene Gefahr !)
- o benutzt Picasso-Blitter zur planar2chunky-Konvertierung (optional)

#### <span id="page-5-0"></span>**1.3 cybergraphics.guide/M1\_REQUI**

Systemanforderungen

```
-------------------
```
- o Picasso II im linear mode (! nicht segmentiert !),GVP Spectrum oder Piccolo Z2/3 o Kickstart 3.0
- o 68020
- o 2 MB Fast-ram

Um einen problemlosen Betrieb der neuen Emulation zu gewährleisten, müssen die VillageTronic bzw. EGS Emulationen entfernt werden. Dies wird zum Teil von den Installationsskript übernommen, in Einzelfällen muß dies aber vom User selbst erledigt werden.

#### <span id="page-5-1"></span>**1.4 cybergraphics.guide/M1\_INSTL**

```
Installation
------------
```
Die Installation geschieht mit dem Commodore Installer. Dazu genügt es, das Icon mit dem Namen Install\_PiccoloD bzw Install\_PicassoD im Verzeichnis cybershare mit der Maus anzuklicken.

#### <span id="page-5-2"></span>**1.5 cybergraphics.guide/M1\_LIMIT**

```
Einschraenkungen
```
----------------

Ohne persönliche Registrierung kann die cybergraphics emulation nicht in

vollem Umfang genutzt werden. Die Einschränkungen sind im einzelnen:

\* In der ShareWare Version sind die Monitor ModeDefinitionen stark eingeschränkt. Es sind nur 9 festeinprogrammierte Auflösungen vorhanden, wobei 8 Auflösungen für die Workbench geeignet sind (256 Farben) und ein Modus für diverse Treiber verwendet werden kann (32768 Farben). Die registrierte Version hat natürlich keinerlei Einschränkungen dieser Art und es können ohne weiteres mehr Modes und höhere Farbtiefen/Bildwiederholfrequenzen verwendet werden (24Bit). Die Auflösungen sind wie folgt definiert:

- 320x240 Bildpunkte in 58Hz, 37,35kHz
- 640x480 Bildpunkte in 70Hz, 37,03kHz
- 800x600 Bildpunkte in 58Hz, 36,42kHz
- 1024x768 Bildpunkte in 74Hz/Interlace, 30,26kHz
- 1120x832 Bildpunkte in 62Hz/Interlace, 27,46kHz
- 1152x900 Bildpunkte in 51Hz/Interlace, 26,57kHz
- 1280x1024 Bildpunkte in 43Hz/Interlace, 24.16kHz
- 1600x1200 Bildpunkte in 29Hz/Interlace, 18.32kHz

sowie ein Modus in 32768 Farben:

- 320x240 Bildpunkte in 58Hz, 37,35kHz

UM ES NOCH EINMAL ZU BETONEN: ES SIND WESENTLICH HÖHERE FREQUENZEN MIT DEN CYBERGRAPHICS TREIBERN MÖGLICH, DIE LIMITIERUNG IST NUR DAZU GEDACHT, IHRE ZAHLUNGSMORAL ETWAS ZU BESTÄRKEN, DAMIT WIR WEITER AN CYBERGRAPHICS ARBEITEN KÖNNEN!!!

\* Es wird nur der AdPro Treiber in der Shareware Distribution mitgeliefert. Es existieren noch weitere Treiber für Maxon Cinema 4D, Real3D, Photogenics, PhotoWorx, AmaxIV ... Weitere werden wahrscheinlich in Kürze folgen.

\* Falls Sie registriert sind, gewährleisten wir Support bei Problemen und Fragen über email & smail. Wir sind gerne bereit, Anregungen von nicht registrierten Usern entgegenzunehmen, sehen es aber nicht ein, auf jede EMail/Mail bzgl. Problemen/Bugs mit cybergraphics von nicht registrierten Usern einzugehen.

Wir bitten um Verständnis für die Einschränkungen in der Shareware Version. Wie Sie an eine persönlich registrierte cybergraphics Version kommen, lesen Sie im Abschnitt Registrierung.

#### <span id="page-6-0"></span>**1.6 cybergraphics.guide/M1\_REGIS**

Registrierung -------------

Sie können shareware cybergraphics absolut kostenlos testen, wenn Sie mit den Einschränkungen der unregistrierten Version leben können. Falls Sie der Meinung sind, dieses Programmpaket ist den Betrag von 50,-DM bzw. \$30,- wert, dann sollten Sie Ihre persönliche cybergraphics Version bei einem von uns anfordern.

Sie erhalten dann die jeweils aktuellste auf Sie registrierte Programmversion

Um sich nun für cybergraphics registrieren zu lassen, drucken Sie bitte die Datei Bestellformular auf Ihrem Drucker aus (falls kein Drucker vorhanden können Sie den Text auch abschreiben), füllen es anschließend aus und schicken es an eine der angegebenen Adressen. Wir garantieren die Bearbeitung der Registrierung innerhalb von zwei Wochen nach Erhalt des Formulars und der Gebühr durchzuführen. Im Normalfall sollte es jedoch schneller gehen. Die Versendung des Programmpakets kann wahlweise auch per email vonstatten gehen (anstelle von Briefpost).

Der Autor behält sich das Recht vor, Registrierwünsche nicht anzunehmen.

#### <span id="page-7-0"></span>**1.7 cybergraphics.guide/M1\_UPDAT**

Updates -------

-----------

Als registrierter Anwender erhalten Sie die neueste Version von cybergraphics mit einem auf sie persönlich registrierten Grafikkarten Treiber. Neu erscheinende Versionen der cybergraphics libraries und tools werden weiterhin über elektronische Netze veröffentlicht und können dann auch direkt von Ihnen ohne Einschränkungen genutzt werden. Neue Versionen des Grafikkarten Treibers werden Ihnen persönlich zugestellt (per smail bzw. email)

Das erste Update des Grafikkarten Treibers bekommen Sie kostenlos zugestellt, alle weiteren werden Ihnen gegen einen Unkostenbeitrag von DM 5 (US\$ 5 außerhalb der EU) umgehend zugestellt, falls sie den Postweg wünschen (email-Zusendung bleibt kostenfrei) Dieses Angebot gilt selbstverständlich nur für registrierte Benutzer.

#### <span id="page-7-1"></span>**1.8 cybergraphics.guide/M1\_RIGHT**

Rechtliches

Haftung

Verbreitung

Warenzeichen

Copyright (C) 1994-1995 T.Sontowski & F.Mariak

### <span id="page-8-0"></span>**1.9 cybergraphics.guide/Haftung**

Haftung -------

Mit dem Betrieb von cybergraphics stimmen Sie folgender Verzichtserklärung zu:

ES GIBT KEINERLEI GARANTIE FÜR DIESES PROGRAMMPAKET, IN BEZUG AUF DIE GELTENDE GESETZGEBUNG. AUSSER ES IST ANDERWEITIG SCHRIFTLICH BESTÄTIGT, SO STELLEN DIE COPYRIGHT-INHABER UND/ODER EINE DRITTE PARTEI DIESES PROGRAMM "SO WIE ES IST", OHNE GARANTIE IRGENDWELCHER ART, INDIREKTER ODER AUSDRÜCKLICHER ART, EINGESCHLOSSEN, ABER NICHT DARAUF BESCHRÄNKT, DIE EINGESCHLOSSENEN MARKTÜBLICHEN GARANTIEN UND TAUGLICHKEIT FÜR EINEN BESTIMMTEN ZWECK, ZUR VERFÜGUNG. DAS VOLLE RISIKO DER QUALITÄT UND FUNKTIONALITÄT DIESES PROGRAMMS LIEGT BEI IHNEN. SOLLTE SICH DAS PROGRAMMPAKETS ALS FEHLERHAFT ERWEISEN, SO TRAGEN SIE ALLE KOSTEN ALLER NÖTIGEN SERVICEARBEITEN, DER REPARATUR ODER KORREKTUR.

UNTER KEINEN UMSTÄNDEN, SOWEIT NICHT AUSDRÜCKLICH DURCH DIE GELTENDE GESETZGEBUNG BESTIMMT ODER DURCH EIN SCHRIFTLICHE GENEHMIGUNG, KÖNNEN DIE COPYRIGHT-INHABER ODER IRGENDEINE ANDERE PARTEI, DIE DIESES PROGRAMMPAKET WEITERVERTREIBEN, SO WIE ES OBEN ERLAUBT WURDE, FÜR SCHÄDEN GEWÖHNLICHER, BESONDERER, ZUFÄLLIGER ODER DURCH DAS PROGRAMMPAKET ENTSTANDENER ART, WELCHE DURCH DIE NUTZUNG ODER FEHLERHAFTE BEDIENUNG DES PROGRAMMPAKETS (EINGESCHLOSSEN, ABER NICHT DARAUF BESCHRÄNKT, DER VERLUST VON DATEN, ODER FEHLERHAFTER DARGESTELLTER DATEN, ODER VERLUSTE, DIE DURCH SIE ODER EINE DRITTE PARTEI HERBEIGEFÜHRT WURDEN, ODER DURCH EIN FEHLERHAFTES ARBEITEN DIESES PROGRAMMPAKETS MIT ANDERERN PROGRAMMEN), SELBST WENN DER INHABER ODER EINE DRITTE PARTEI AUF SOLCHE MÖGLICHKEITEN DER SCHÄDEN HINGEWIESEN WURDEN, VERANTWORTLICH GEMACHT WERDEN.

# <span id="page-8-1"></span>**1.10 cybergraphics.guide/Verbreitung**

Verbreitung -----------

Die Shareware Version von cybergraphics darf auf beliebigen Datenträgern weitergegeben, in Mailboxen oder anderen elektronischen Netzverbunden zur Verfügung gestellt werden, allerdings nur unter Einhaltung folgender Verzeichnisstruktur:

```
devs (dir)
   monitors (dir)
    Picasso Picasso.info
```
Piccolo Piccolo.info Spectrum Spectrum.info

```
monitors.info
  libs (dir)
   cybergraphics.library cyberintuition.library
   cyberlayers.library vilintuisup.library
  devdocs (dir)
     autodoc (dir)
       colormodels.doc colormodels.doc.info
       cybergraphics.doc cybergraphics.doc.info
     examples (dir)
       cybersavegio.c cybersavegio.c.info
     fd (dir)
       cybergraphics_lib.fd
     include (dir)
       cybergraphics.h cybergraphics.h.info
       cybergraphics.i cybergraphics.i.info
     pragmas (dir)
       cybergraphics_pragmas.h
   autodoc.info examples.info
   fd.info include.info
   pragmas.info
  drivers (dir)
   CyBERgraphics
Bestellformular Bestellformular.info
CyBERgfx_D.guide CyBERgfx_D.guide.info
CyBERgfx_E.guide CyBERgfx_E.guide.info
CyberGfx_Install CyberGfx_Install.info
devdocs.info devs.info
drivers.info libs.info
Orderform Orderform.info
```
Die gepackte Verbreitung dieser Dateien mittels LHA oder ähnlichen Programmen ist erlaubt. Für die Verbreitung darf eine Kopiergebühr erhoben werden, solange ausdrücklich klargestellt ist, daß der Käufer damit nicht für die Shareware Gebühren bezahlt hat.

Registrierte cybergraphics Versionen dürfen nur von den Autoren verteilt und nicht ohne Genehmigung derselben weitergegeben werden.

#### <span id="page-9-0"></span>**1.11 cybergraphics.guide/Warenzeichen**

```
Warenzeichen
------------
```
Workbench (TM), Intutition(TM) und Amiga (TM) sind eingetragene Warenzeichen der Commodore Amiga Inc.,West Chester, USA.

# <span id="page-9-1"></span>**1.12 cybergraphics.guide/Copyright**

Copyright ---------

Für das Programmpaket Cybergraphics und das zugehörige Manual gilt:

Copyright (C) 1994-1995, Thomas Sontowski & Frank Mariak. All Rights reserved.

#### <span id="page-10-0"></span>**1.13 cybergraphics.guide/M1\_BUGRP**

Bekannte Fehler:

o einige Picasso II Karten produzieren Lesefehler bzw. Blitterfehler bei hohen Auflösungen und Bildwiederholraten. Evtl. muss man dann mit PicassoMode eine kleinere Bildfrequenz wählen

#### <span id="page-10-1"></span>**1.14 cybergraphics.guide/M1\_FUTUR**

Zukunftsaussichten ------------------

Geplante Features für kommende Versionen von cybergraphics, wobei die Reihenfolge keine Priorität bedeutet:

- \* 15/16/24bit Erweiterung der "normalen" graphics.library, d.h. man wird in absehbarer Zukunft 24bit-Screens öffnen können und mit den bisherigen graphics.lib-Aufrufen darauf zeichnen können (mit einigen Einschränkungen wegen der fehlenden CLUT)
- \* eigenes Programm zum Einstellen der Bildparameter
- \* Unterstützung weiterer Grafikkarten
- \* Bildschirmanzeigeprogramme, die cybergraphics unterstützen Dies wollen wir weitgehend Programmierern überlassen, die bereits Viewer für diverse Grafikkarten programmiert haben.

#### <span id="page-10-2"></span>**1.15 cybergraphics.guide/M1\_HISTO**

Versionen ---------

cybergraphics Revision V40.40

- mouse colors should be set correctly now, even on less than 32 colour screens
- added ScalePixelArray function
- fixed a bug in GetCyberIDAttr & GetCyberMapAttr
- added clipping for InvertPixelArray

fixed layer offset bugs in WritePixelArray

- added ReadPixel for extended screens (via FindColor)
- diverse changes in the extended screen support stuff
- CYBRMREQ\_MaxDepth is now set to 32 by default
- fixed a bug in GetCyberMapAttr when a amiga bitmap was supplied
- added CopyCyberMap function to allow faster image transfers
- did some optimizations in the chunky to rgb code parts - dim\_MaxRasterHeight was set to dim\_MaxRasterWidth. This is fixed now.
- fixed a bug in the Draw 15/16 bit function. FgPen & BgPen was not set correctly
- fixed diverse bugs in MovePixeArray and added minimal clipping support

cybergraphics Revision V40.36

- graphics' WritePixelArray8 also works on extended bitmaps now
- cybergraphics' WritePixelArray works in a layered environment now too
- fixed some problems with normal chunky bitmaps in GetCyberMapAttr
- complement text mode works now correctly
- cybergraphics library can not be opened without a driver installed anymore
- fixed memory loss problems in FreeModeList & FreeBitmap
- fixed memory loss problem with extended (15/16/24) bitmaps
- added WriteChunkyPixels patch
- fixed a clipping bug in the drawing routine
- fixed further bugs in ReadPixelArray
- added PIXFMT RGBA32
- added minimal clipping support for Read & WritePixelArray
- fixed a cycle eating bug in the sub task. Signaling was not handled correctly

cybergraphics Revision V40.29

- added CPUP2C environment variable
- HIRESCRSR environment variable is supported now
- internal speedups
- fixed titlebar problem in 15/16/24 bit
- fixed another small masking bug with cirrus-boards
- added blitter support for (Move & InvertPixelArray).
- fixed a minor bug in ReadRGBPixel & ReadPixelArray
- fixed bugs in extended bitmap support routines
- Fixed bugs in Fill & InvertPixelArray
- fixed bugs in MovePixelArray

cybergraphics Revision V40.23

- first official release

#### <span id="page-11-0"></span>**1.16 cybergraphics.guide/M1\_THANX**

Danksagung ----------

Folgenden Leuten/Firmen möchten wir danken. Ohne einige von ihnen wäre das cybergraphics Projekt in dieser Form wahrscheinlich nicht existent:

- Advanced Systems&Software für die Entwicklung einer "State of the Art" Grafikkarte, die ausschlaggebend für die Entwicklung von CyBERgraphics war.
- Ralf Schmidt für Tips und Anregungen in Sachen intuition und graphics
- Olaf Barthel für Anregungen und Testen der ersten Versionen sowie Entwicklung eines Treibers für die PhotoCD Anwendung PhotoWorx
- Andreas Goiczyk für Anregungen und intensives Testen von cybergraphics auf der Piccolo Z3 Grafikkarte
- Thomas Dorn für die umgehende Anpassung seines Grafikprogramms XIPaint an cybergraphics
- Kenneth Dyke für interessante Talks auf IRC
- Robert Reiswig für das Erstellen der Installer-Skripts

# <span id="page-12-0"></span>**1.17 cybergraphics.guide/M1\_AUTOR**

Autors

------

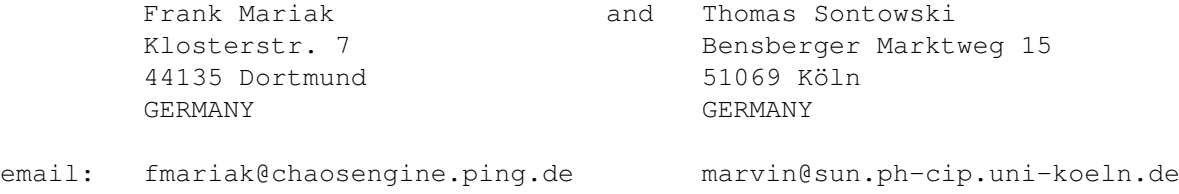